#### **Too Much Milk With Locks**

#### **Both threads:**

...

```
std::mutex mutex;
```

```
mutex.lock();
if (milk == 0) {
   buy_milk();
}
mutex.unlock();
```
## **Producer/Consumer, v1**

```
class Pipe {
  Pipe() : count(0), nextPut(0), nextGet(0) {}
   void put(char c);
   char get();
   std::mutex mutex;
   char buffer[SIZE];
   int count;
   int nextPut;
   int nextGet;
};
void Pipe::put(char c) {
   mutex.lock();
   count++;
  buffer[nextPut] = c; nextPut++;
  if (nextPut == SIZE) {
    nextPut = 0:
   }
```
mutex.unlock();

}

```
char Pipe::get() {
   char c;
   mutex.lock();
   count--;
  c = buffer[nextGet]; nextGet++;
  if (nextGet == SIZE) {
    nextGet = 0;
 }
   mutex.unlock();
   return c;
}
```
## **Producer/Consumer, v2**

```
class Pipe {
  Pipe() : count(0), nextPut(0), nextGet(0) {}
   void put(char c);
   char get();
   std::mutex mutex;
   char buffer[SIZE];
   int count;
   int nextPut;
   int nextGet;
};
void Pipe::put(char c) {
   mutex.lock();
  while (count == SIZE) {
     mutex.unlock();
     mutex.lock();
   }
   count++;
  buffer[nextPut] = c; nextPut++;
  if (nextPut == SIZE) {
    nextPut = 0: }
   mutex.unlock();
}
```

```
char Pipe::get() {
  char c;
  mutex.lock();
 while (count == 0) {
     mutex.unlock();
     mutex.lock();
 }
  count--;
  c = buffer[nextGet]; nextGet++;
  if (nextGet == SIZE) {
    nextGet = 0;
   }
   mutex.unlock();
  return c;
}
```
# **Producer/Consumer, v3**

```
Pipe() : count(0), nextPut(0), nextGet(0) {}
   void put(char c);
   char get();
   std::mutex mutex;
   std::condition_variable charAdded, charRemoved;
   char buffer[SIZE];
   int count;
   int nextPut;
   int nextGet;
};
void Pipe::put(char c) {
   mutex.lock();
  while (count == SIZE) {
     charRemoved.wait(mutex);
   }
   count++;
  bufferInextPut = c:
   nextPut++;
  if (nextPut == SIZE) {
    nextPut = 0: }
   charAdded.notify_one();
   mutex.unlock();
}
```
class Pipe {

```
char Pipe::get() {
   char c;
   mutex.lock();
  while (count == 0) {
     charAdded.wait(mutex);
   }
   count--;
  c = buffer[nextGet]; nextGet++;
  if (nextGet == SIZE) {
    nextGet = 0; }
   charRemoved.notify_one();
   mutex.unlock();
   return c;
}
```
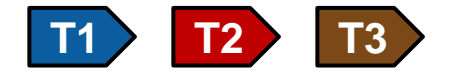